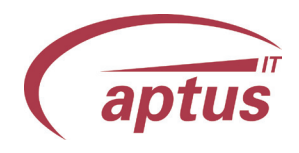

### Um was geht es?

aPM - Das aptus Prozess Makro erweitert den Infor ERP COM Programmcode um eigene, frei definierbare Abläufe.

Im Prozessmakro lassen sich verschiedenartige Objekte (Elogik,Lj4,Printbefehle,vtab-Sortierung, Selektion...) einbinden.

Das aPM wird automatisch in allen wesentlichen Druckabläufen durchlaufen. Alternativ kann es per Menüauswahl angestossen werden.

Damit kann man komplexe Druckjobs die eine Aufbereitung der vtab benötigen einfach realisieren.

Vertriebsbelege lassen sich damit einfach an ein Fremdsystem anbinden. Bei der Fertigungsfreigabe wird eine Druck-Vtab auftragsüber-

greifend zusammengestellt, die eine mehrfache Ausgabe von auftragsbezogenen Listen und Belegen ermöglicht.

Ebenfalls damit realisiert werden CRM/DMS/MES Anbindungen und Rüstoptimierungssystemen (Längen, Flächenoptimierung).

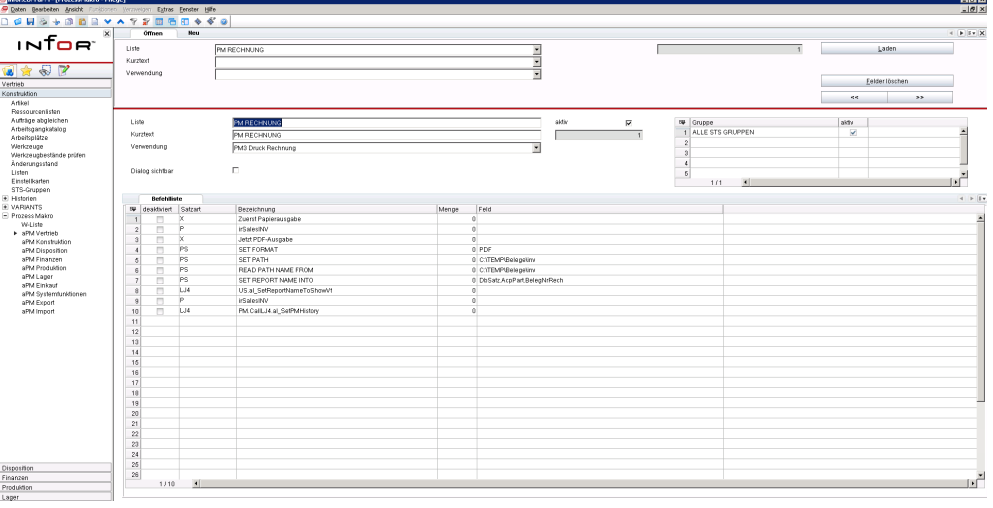

## Warum aPM?

Durchgängige Integration mit vielen Programmaufrufen aus dem infor Standard.

Einfache Einbindung von beliebigen Prozessen in Infor ERP COM.

Auftragsübergreifende Ausgabe verschiedener Listen, Belege und Etiketten in einem Ablauf.

#### Wer nutzt aPM bereits?

Werfo AG (Infor 6.3) Erhard & Söhne GmbH (Infor 6.3) Fried Kunststofftechnik GmbH (Infor 6.3) ASYS Automatisierungssysteme GmbH (Infor 7.1) Gerhard Geiger GmbH & Co. (Infor 7.1) KREMPEL GmbH (Infor 7.1) Lindemann GmbH & Co. KG (Infor 7.1) Schäfer Rolls GmbH & Co. KG (Infor 7.1)

## Wo setzte ich aPM ein?

- $\circ$ Bei komplexen Druckanforderungen.
- $\circlearrowright$ Bei der Erstellung von auftragsübergreifenden Fertigungsunterlagen.
- $\circ$ Zur Rüstoptimierung.
- $\circ$ Bei der Anbindung von Fremdsystemen.

aptus IT GmbH Manfred-von-Ardenne-Allee 19 D-71522 Backnang Telefon: +49 7191 9020-0 info@aptus.de www.aptus.de

# $\textit{\textbf{ERP}} \circ \textit{\textbf{e}}$  infach  $\circ$  passend